### **VADEMECUM**

# mes **ÉCS** lea Œ **BioFran**

# Gampus de Rangueil

jcbf2024.sciencesconf.org

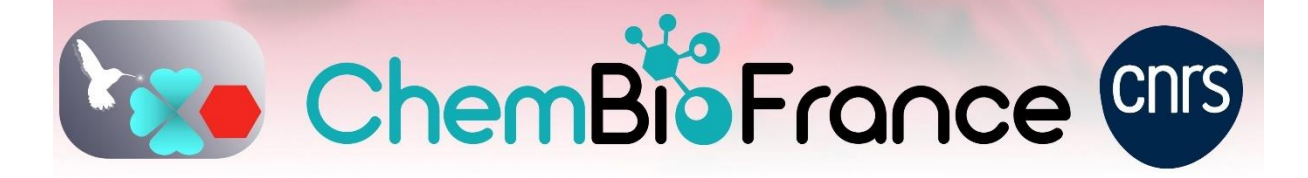

# Table des matières

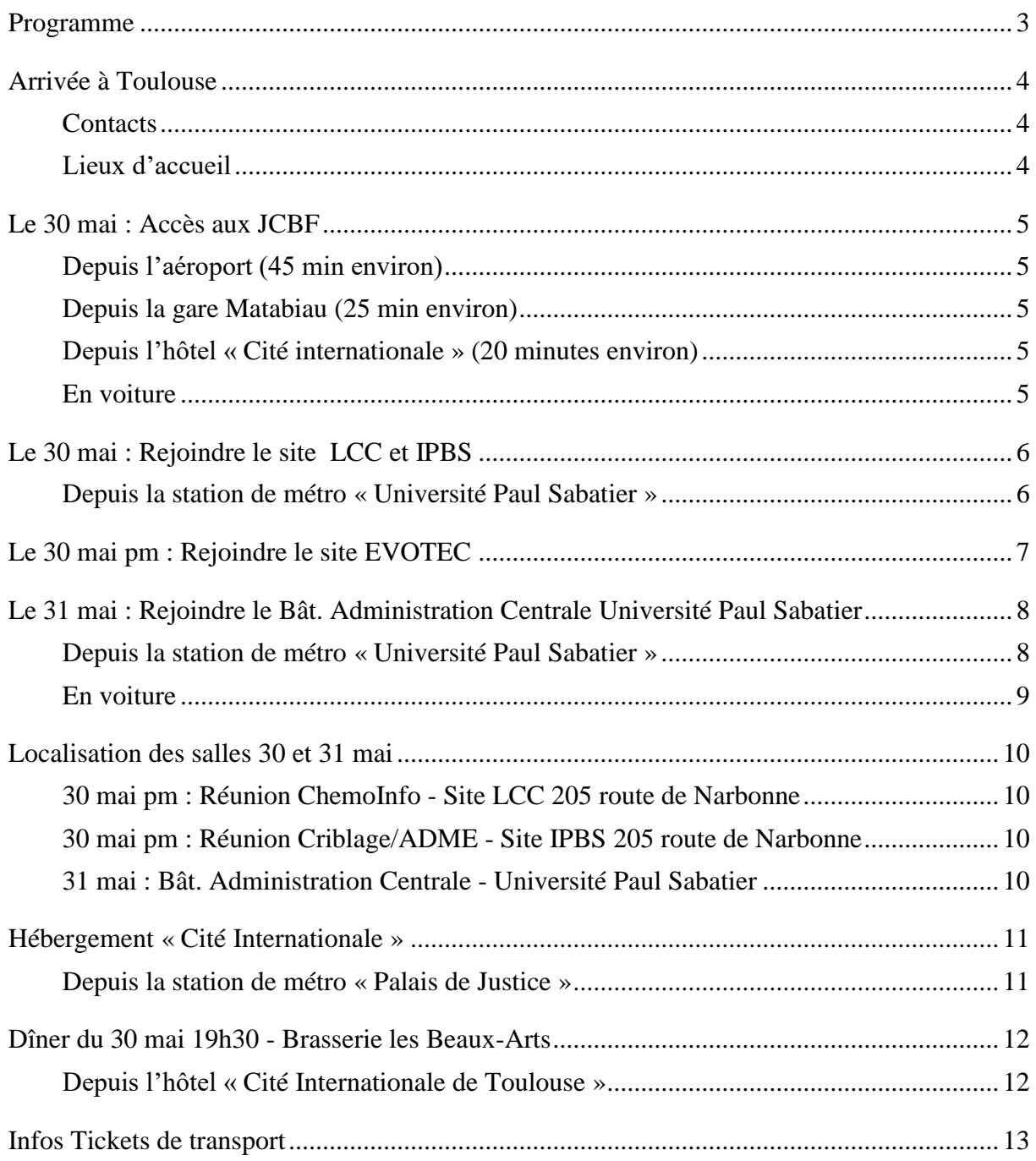

<span id="page-2-0"></span>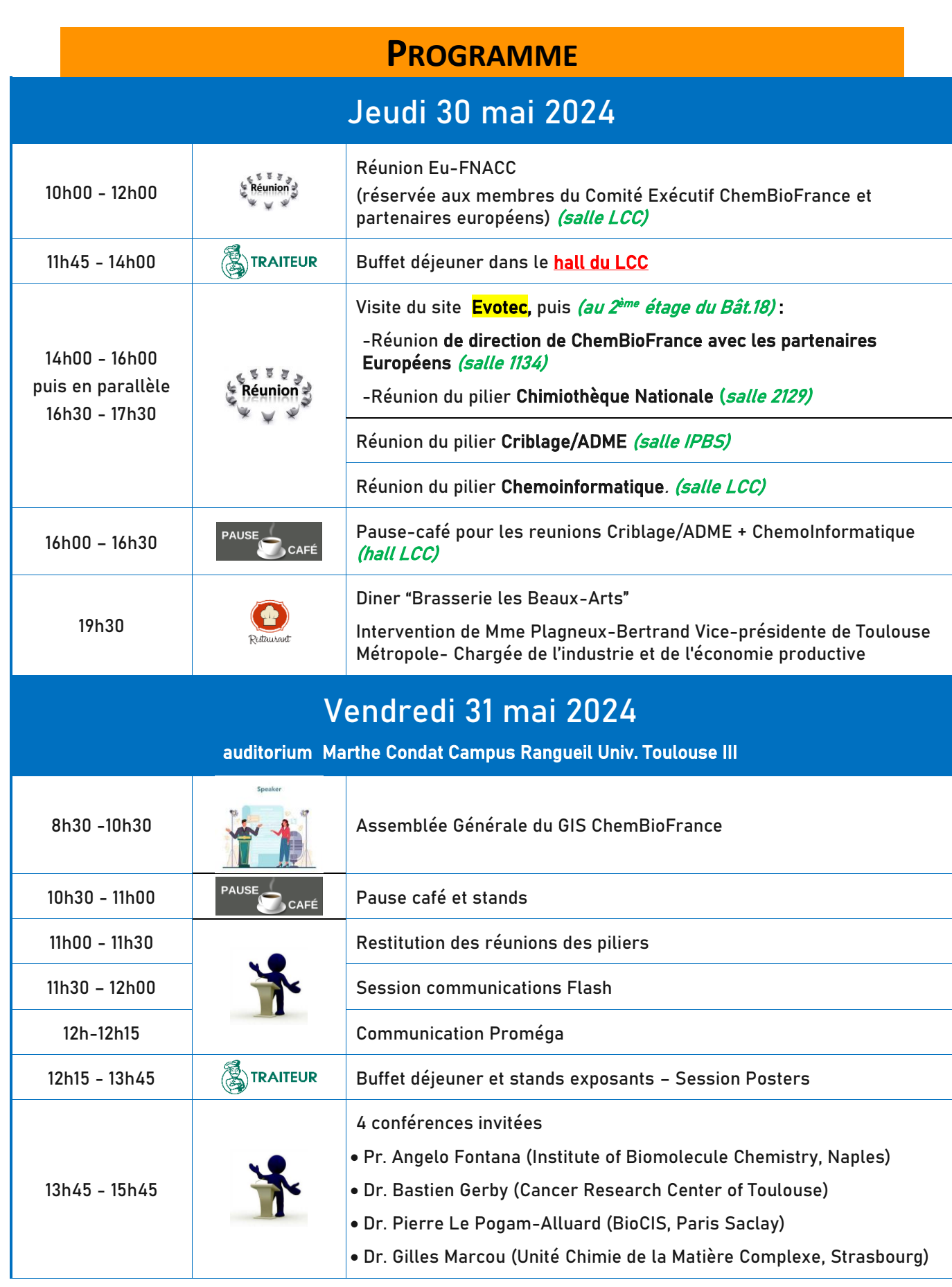

# **ARRIVEE A TOULOUSE**

#### <span id="page-3-1"></span><span id="page-3-0"></span>**Contacts**

**Valérie :** 06 20 65 70 16 **Stéphanie** : 06 09 99 67 80 **Jean-Luc :** 06 68 02 84 21 (si urgence)

# <span id="page-3-2"></span>**Lieux d'accueil**

**Jeudi 30 mai :** UPR8241 - Laboratoire de chimie de coordination ( **LCC** ) - TOULOUSE

205 route de Narbonne Hall du LCC

**Vendredi 31 mai :** Université Toulouse 3 – Paul Sabatier

118 Rte de Narbonne, 31062 Toulouse Hall du Bâtiment d'Administration Centrale

**Ces deux sites se trouvent à proximité du métro « Université Paul Sabatier » ligne B**

# <span id="page-4-0"></span>**LE 30 MAI : ACCES AUX JCBF**

Acheter 1 **ticket « » TISSEO** Jeudi 30 mai

**valable pour TOUS LES TRANSPORTS en commun, Toulouse**

# <span id="page-4-1"></span>Depuis l'aéroport (45 min environ)

- Prendre la **navette « Tisséo Aéroport »** (niveau « arrivées », rez-dechaussée, porte C2, 9 €). Descendre à **Palais des Congrès Pierre Baudis**
- Prendre ensuite le **métro Ligne B** direction **Ramonville-Saint-Agne** jusqu'à la station **Université Paul Sabatier**
- Voir les pages suivantes pour accéder aux différents sites

### <span id="page-4-2"></span>**Depuis la gare Matabiau (25 min environ)**

- A la sortie du train, suivre la signalisation **métro ligne A – Station Marengo SNCF**
- Prendre le **métro Ligne A** direction **Basso-Cambo** jusqu'à la station **Jean Jaurès**
- Correspondance **Ligne B** direction **Ramonville-Saint-Agne** jusqu'à la station **Université Paul Sabatier**
- Voir les pages suivantes pour accéder aux différents sites

### <span id="page-4-3"></span>**Depuis l'hôtel « Cité internationale »** (20 min environ)

- Rejoindre à pied le **métro Ligne B**, station **Palais de justice** (400 m, détails pages suivantes)
- Prendre le **métro ligne B** direction **Ramonville-Saint-Agne** jusqu'à la station **Université Paul Sabatier**
- Voir les pages suivantes pour accéder aux différents sites

# <span id="page-4-4"></span>**En voiture**

Depuis le périphérique :

- Sortie n° 20, direction « Complexe Scientifique de Rangueil »
- Sortie n° 23, direction « Université Paul Sabatier, Ramonville St-Agne »

Attention ! Le site du 205 route de Narbonne LCC ne dispose que de quelques places pour les visiteurs. Privilégiez les transports en commun ou profitez des parkings en accès libre de l'Université de Toulouse 3 (détails pages suivantes).

# <span id="page-5-1"></span><span id="page-5-0"></span>**LE 30 MAI : REJOINDRE LE SITE LCC ET IPBS 205 route de Narbonne** Very **N'oubliez pas votre pièce identité, elle vous sera demandée à votre arrivée** *Important* nn**Depuis la station de métro « Université Paul Sabatier »** Prévoir 5 mn à pied Université-Paul-Sabatier rereo<br>té Paul Sabatic  $\oint_{A50m}$  6 min Terrain de Football<br>éclairé UT3 Paul Sabatier Subw o 205 Route de Narbonne Google

Sortir du métro côté Lycée Bellevue. Le lycée dans votre dos (et la route de Narbonne en face de vous), prendre la route de Narbonne sur la droite jusqu'au site CNRS du 205 Route de Narbonne. Le premier bâtiment en face de vous est le LCC.

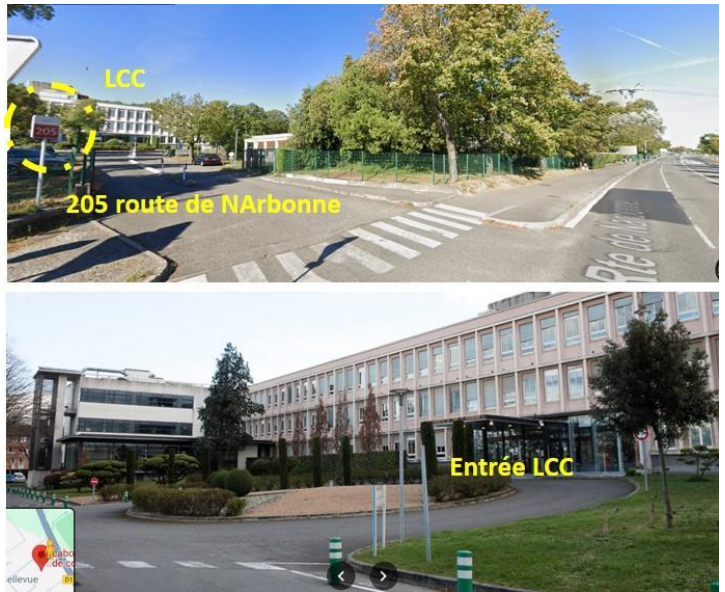

# **LE 30 MAI PM : REJOINDRE LE SITE EVOTEC 195 route d'espagne**

<span id="page-6-0"></span>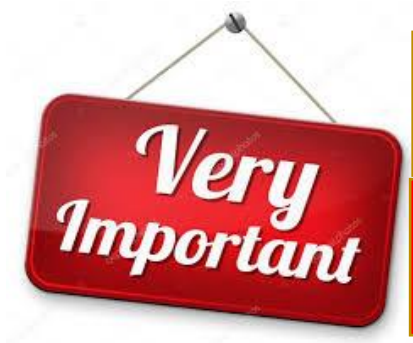

**N'oubliez pas votre pièce identité, elle vous sera demandée à votre arrivée**

**Nous partirons ensemble depuis le LCC ; pour les retardataires RDV à l'accueil EVOTEC maxi 14h00**

**REUNION-VISITE RESERVEE SELON LISTE D'INSCRIPTION**

Accès via le téléphérique (Téléo) avec votre ticket Tisséo journée La station Téléo est à proximité du métro « Université Paul Sabatier », en sortant côté Université.

Descendre à l'arrêt « Oncopole », puis : (2 propositions) :

- 1. **A pied :** En descendant du téléphérique rester sur ce chemin, marcher tout droit, et tourner au bout de ce chemin (le téléphérique doit se trouver derrière votre dos) tourner à gauche jusqu'à l'entrée de chez Evotec -195 route d'Espagne (20 mn de marche)
- 2. **En bus** : Traverser sur le trottoir d'en face «Oncopole, afin de prendre le Bus L5 ou le Bus 25 jusqu'à l'arrêt Joulin (5 mn). Ce bus s'arrête non loin de l'entrée de chez Evotec -195 route d'Espagne.

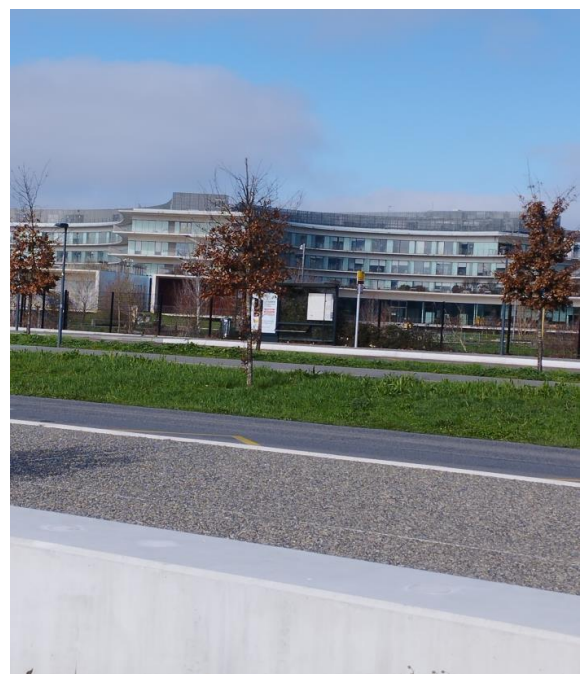

Oncopole sur votre droite

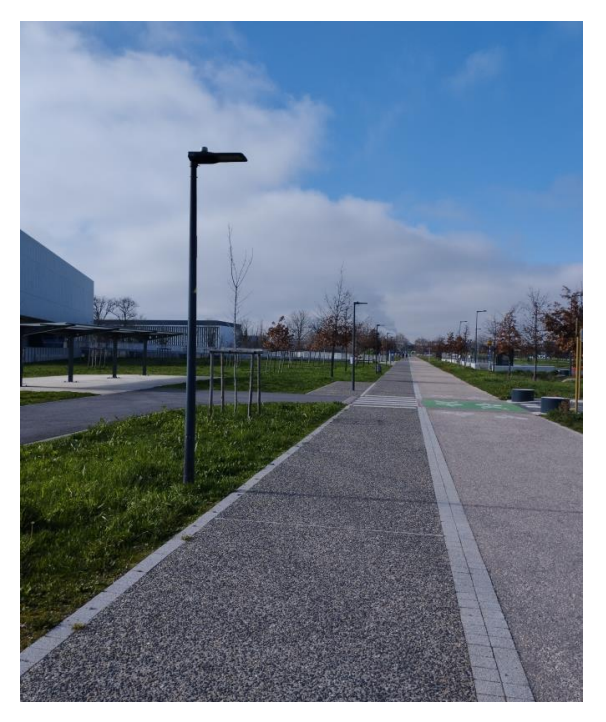

# <span id="page-7-0"></span>**LE 31 MAI : REJOINDRE LE BAT. ADMINISTRATION CENTRALE UNIVERSITE PAUL SABATIER**

# <span id="page-7-1"></span>**Depuis la station de métro « Université Paul Sabatier »**

Prévoir 4 min à pied.

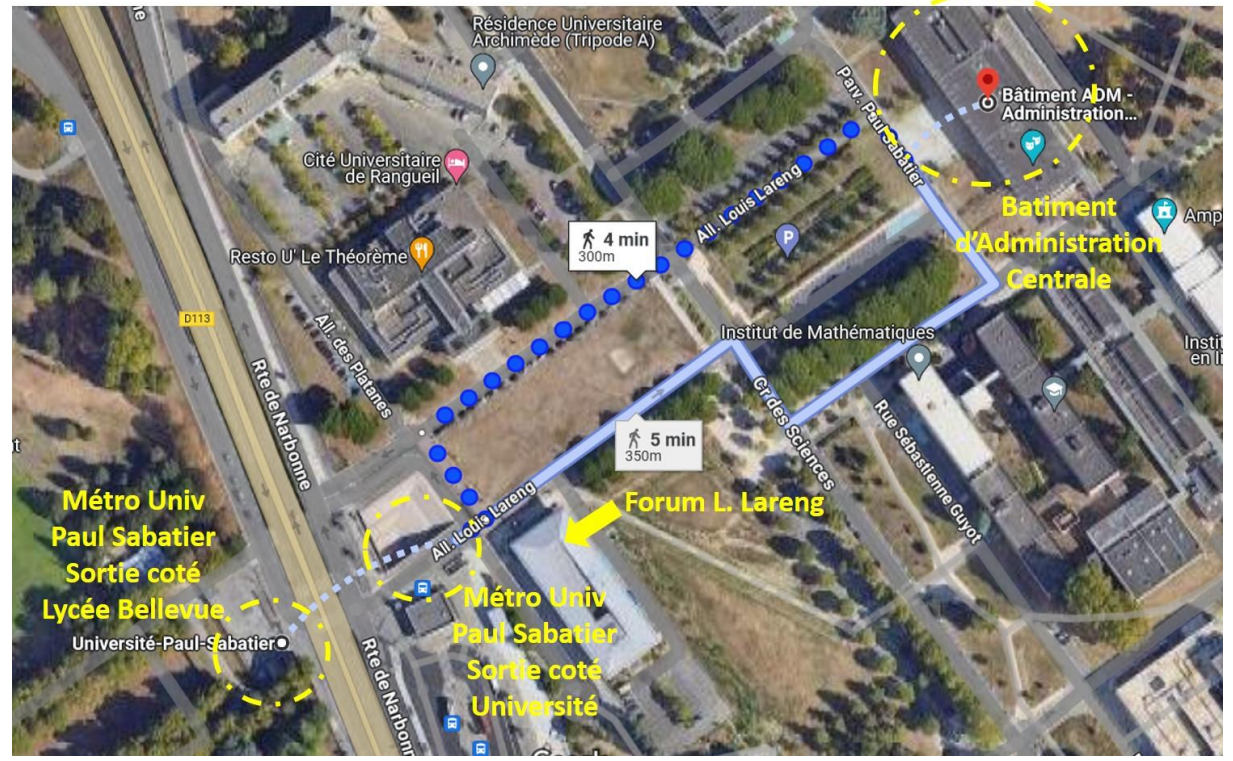

Sortir du métro côté Université. Laisser sur votre droite le Forum Louis Lareng (poste de garde), le Bâtiment d'Administration Centrale se trouve en juste face de vous, au bout des pelouses.

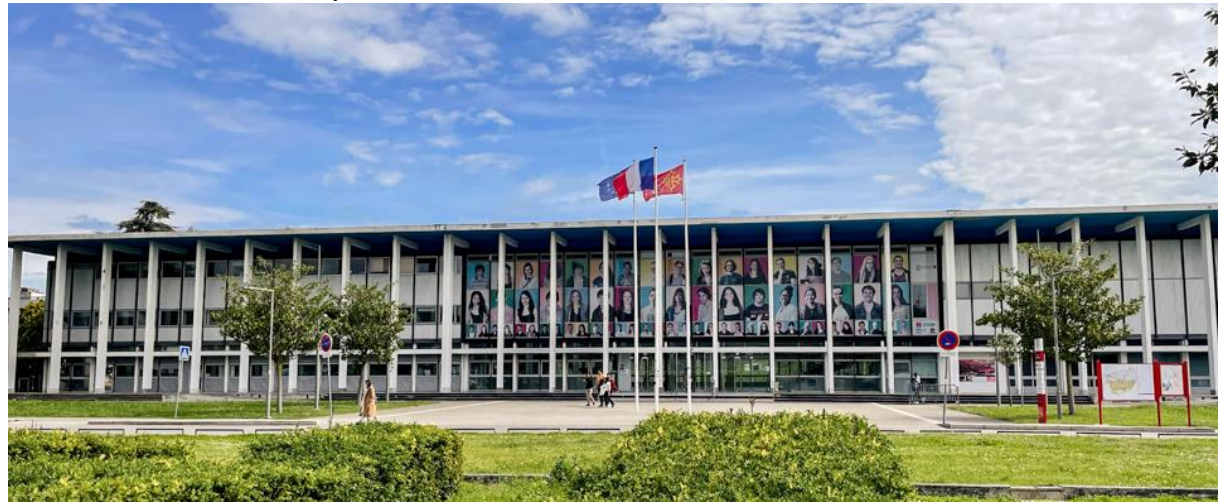

## <span id="page-8-0"></span>**En voiture**

Aux exposants : pour approcher du hall avec votre véhicule, voir avec Valérie qui vous accompagnera sur site, pour demander l'ouverture les barrières d'accès (en rouge sur le plan).

Parkings en accès libre : vous en trouverez à proximité du Bâtiment d'Administration Centrale, sur la droite en entrant sur le site de l'Université (nombreux parkings), mais aussi sur la gauche (en nombre plus limité).

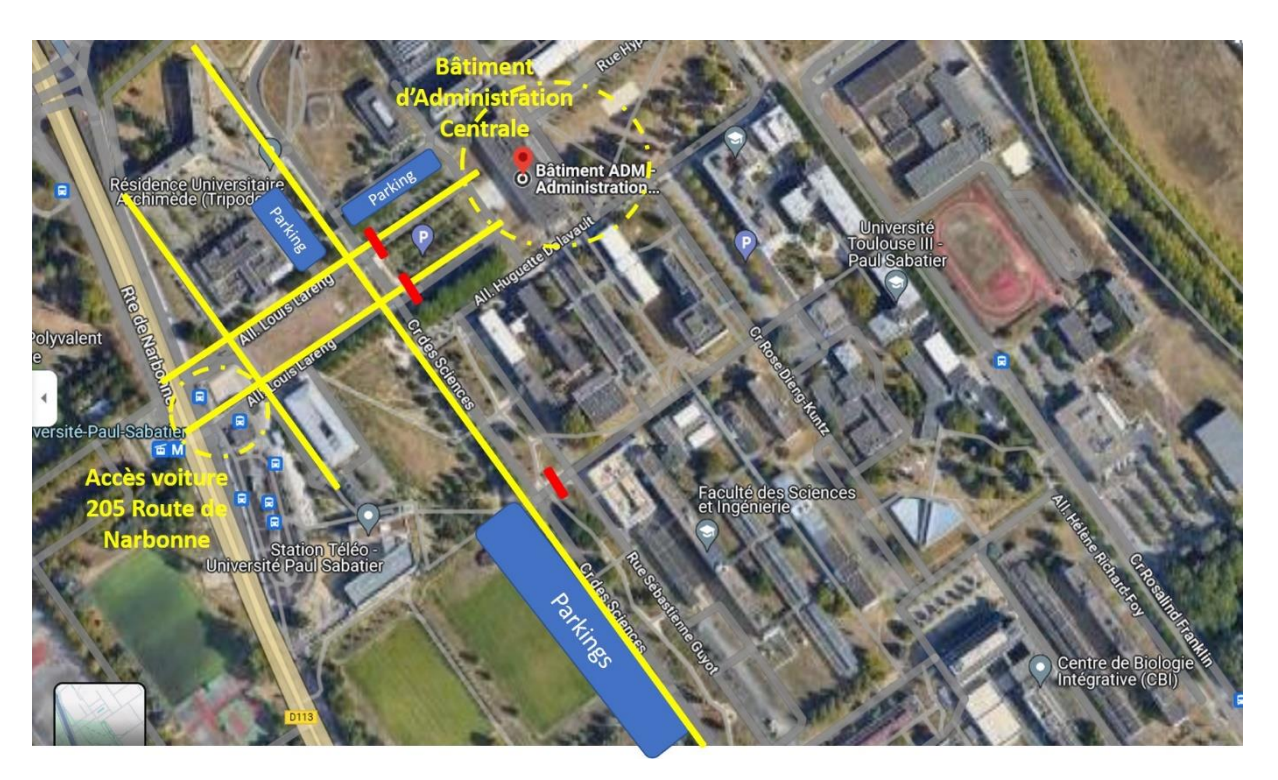

# **LOCALISATION DES SALLES 30 ET 31 MAI**

# <span id="page-9-1"></span><span id="page-9-0"></span>**30 mai pm : Réunion ChemoInfo - Site LCC 205 route de Narbonne**

- HALL D'ACCUEIL
- SALLE DU CONSEIL : sur la gauche depuis le hall
- (Attention, accès restreint, rdv dans le hall d'accueil du LCC)
	- Si besoin contacter Valérie, Céline ou Emmanuelle, ou demander à l'accueil
- SALLE FERNAND GALAIS : sur la droite depuis le hall Réservée pour le dépôt éventuel des bagages le jeudi (fermé à clef, demander à Valérie)

#### <span id="page-9-2"></span>**30 mai pm : Réunion Criblage/ADME - Site IPBS 205 route de Narbonne**

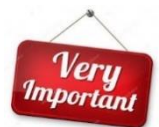

Veru *Important* 

> • SALLE DE LA BIBLIOTHEQUE : longer le bâtiment du LCC puis le bâtiment de l'IPBS jusqu'à l'accueil

Attention, accès restreint, rdv à l'accueil **muni d'une pièce d'identité**)

# <span id="page-9-3"></span>**31 mai : Bât. Administration Centrale - Université Paul Sabatier**

• **AUDITORIUM MARTHE CONDAT** : accès par le rez-de-chaussée, sur la droite depuis le hall Une petite salle à l'accueil sera à votre disposition pour y déposer des

bagages le vendredi.

# **HEBERGEMENT « CITE INTERNATIONALE »**

<span id="page-10-0"></span>Résidence hôtelière Montempô 17 rue Sainte-Catherine 31 400 Toulouse Tél : +33 (0)5 32 74 14 67 Réception ouverte 24h/24h

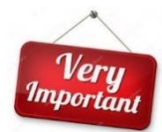

Une pièce d'identité sera demandée à votre arrivée pour l'attribution de votre studio

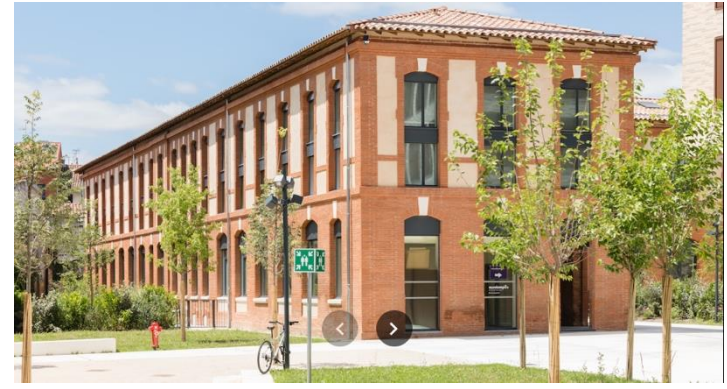

Les petits-déjeuners seront servis dans la salle prévue à cet effet.

# <span id="page-10-1"></span>**Depuis la station de métro « Palais de Justice »**

Prévoir 4 min à pied.

Empruntez la Grande rue Saint-Michel. Tournez à gauche à 180 m pour prendre la rue Sainte-Catherine. La Cité Internationale se trouve sur la gauche, à environ 150 m.

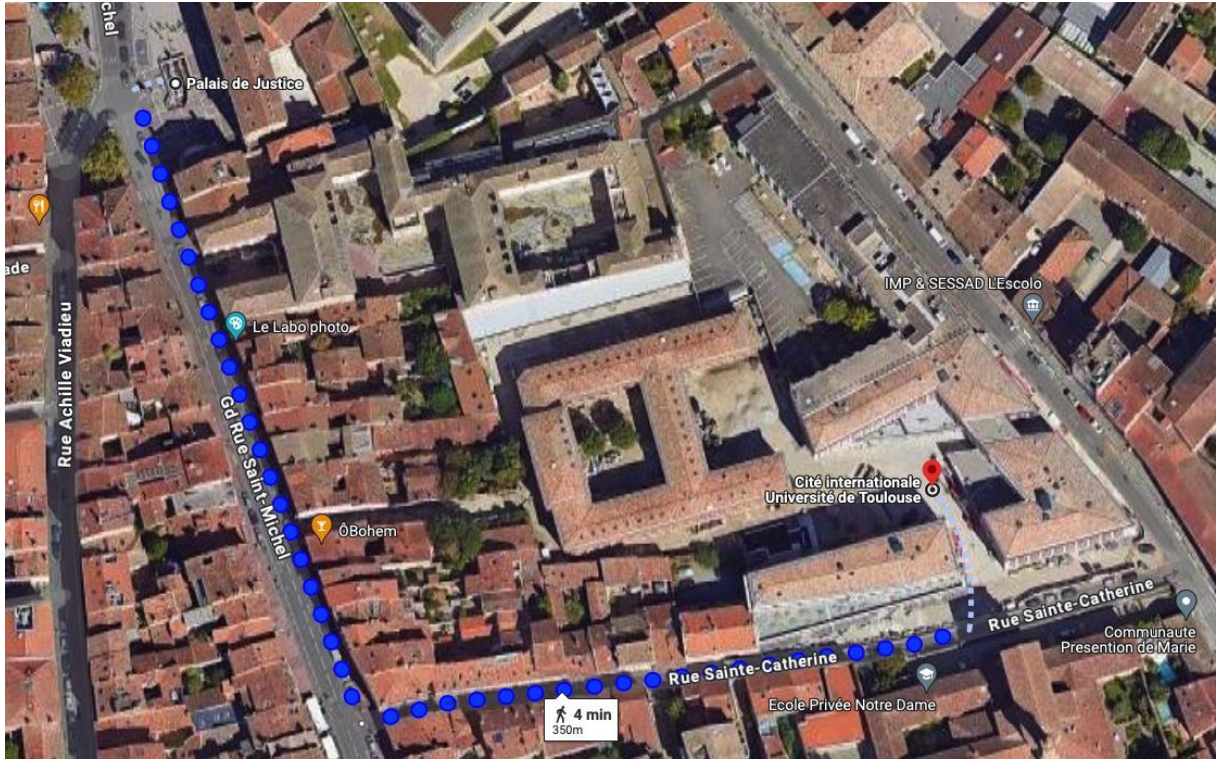

# <span id="page-11-0"></span>**DINER DU 30 MAI 19H30 - BRASSERIE LES BEAUX-ARTS**

1 quai de la Daurade 31 000 Toulouse

Tél : +33 (0)5 61 21 12 12

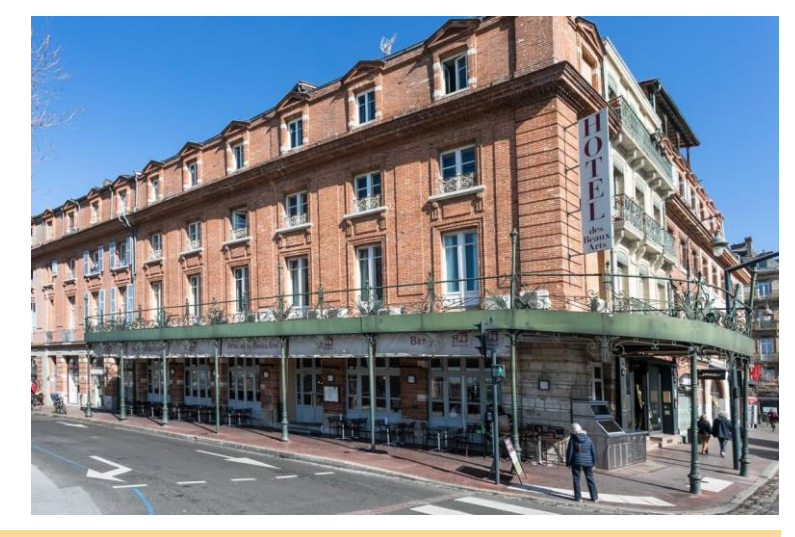

# <span id="page-11-1"></span>**Depuis l'hôtel « Cité Internationale de Toulouse »**

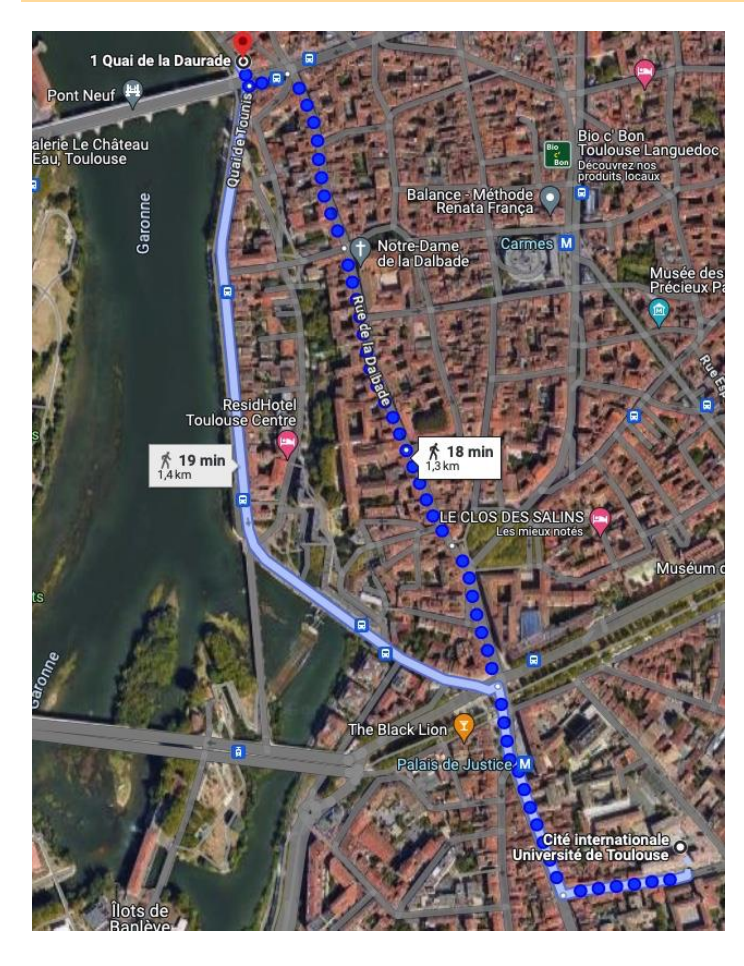

Prévoir environ 20 mn à pied.

Prendre à droite en sortant de la Cité Internationale et remonter la rue Sainte-Catherine jusqu'à la Grande rue Saint-Michel.

Tourner ensuite à droite et prenez la direction du centreville. Vous passerez devant le métro « Palais de Justice ».

Continuertout droit et traversez les Allées Jules Guesde. Continuer jusqu'à la place du Salin, puis prendre en face la rue de la Dalbade puis la rue des Couteliers. Arrivé place du Pont Neuf, traverser la place. Le restaurant est à 50 m à gauche.

Il existe un itinéraire parallèle qui longe les quais de Garonne (en bleu clair sur le plan). Vous pouvez le rejoindre en empruntant l'avenue Maurice Hauriou, légèrement à gauche après avoir traversé les allées Jules Guesde.

# **INFOS TICKETS DE TRANSPORT**

<span id="page-12-0"></span>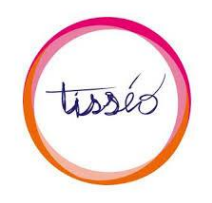

<https://www.tisseo.fr/les-tarifs/la-gamme>

Deux choix de tickets (distributeurs dans les stations de métro) :

- Pour le 30 mai : Acheter 1 ticket « Journée » (6,80 €) (valable pour tous les types de transport en commun, Toulouse)
- Pour le 31 mai : Acheter 2 tickets « simple voyage » (1,80  $\epsilon$  x 2)

Pensez à conserver vos tickets qu'il faudra ensuite pour être remboursé :

- Envoyer à l'USCBF-CN (Valérie) en fin de mission
- Déposer sur l'application ESR MISSION lors de la création de votre état de frais (EDF)

Si malgré nos informations vous avez besoin de plus de détails, n'hésitez pas à nous contacter (n° de tél. des **contacts** en **page 4**)

**A très bientôt !**